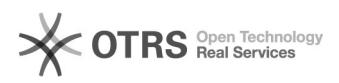

## Solicitação de acesso para marcação de frequência

## 11/24/2020 14:48:30

## **FAQ Article Print**

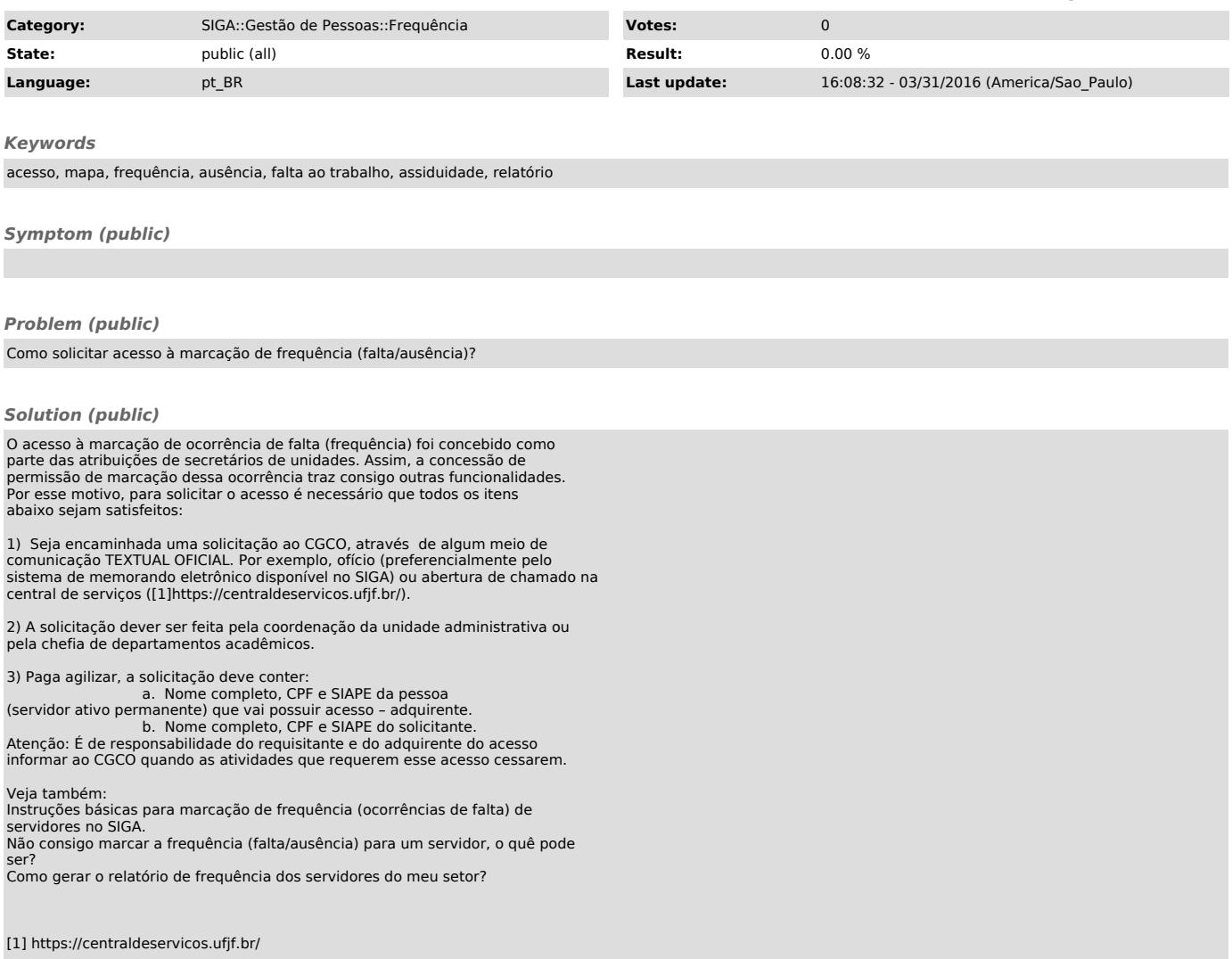